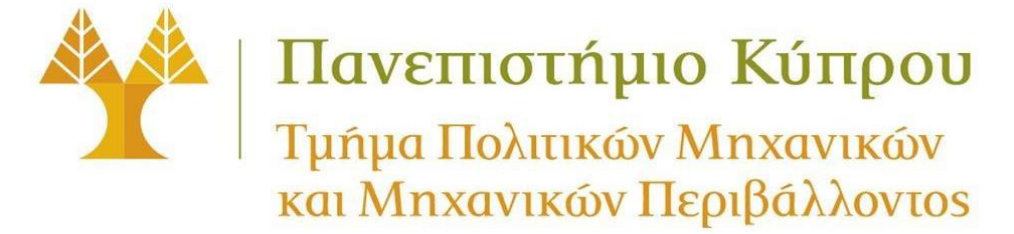

*ΠΠΜ 221: Ανάλυση Κατασκευών με Μητρώα*

 *Ακαδημαϊκό Έτος 2022–23, Εαρινό Εξάμηνο*

## **Ανάπτυξη Προγράμματος Ανάλυσης Επίπεδων Δικτυωμάτων**

Ζητείται όπως προγραμματίσετε, χρησιμοποιώντας το *Matlab*, τη μέθοδο άμεσης δυσκαμψίας για επίπεδα δικτυώματα Το πρόγραμμα σας θα πρέπει να είναι γενικά γραμμένο και να διαβάζει ένα αρχείο δεδομένων βάσει συγκεκριμένου τρόπου παροχής των δεδομένων, όπως περιγράφεται στη συνέχεια. Εφόσον μπορεί να χρησιμοποιηθεί για κάθε δικτύωμα, δίνοντας του τα δεδομένα για το συγκεκριμένο δικτύωμα θα πρέπει να μπορεί να υπολογίσει τα ζητούμενα, όπως και για κάθε άλλο δικτύωμα.

Συγκεκριμένα, πρέπει να γράψετε σε ένα Μ-αρχείο τις κατάλληλες εντολές ώστε να φορτώνετε το αρχείο δεδομένο, όπως αυτό θα καθοριστεί από το χρήστη, και να γίνονται οι κατάλληλοι υπολογισμοί ώστε να υπολογίζονται οι άγνωστες μετακινήσεις των κόμβων, οι αξονικές δυνάμεις των ράβδων και οι αντιδράσεις των στηρίξεων.

Θεωρείστε ότι το αρχείο δεδομένων είναι ένα Μ-αρχείο (π.χ. *truss1.m*) το οποίο περιέχει τους εξής 4 πίνακες:

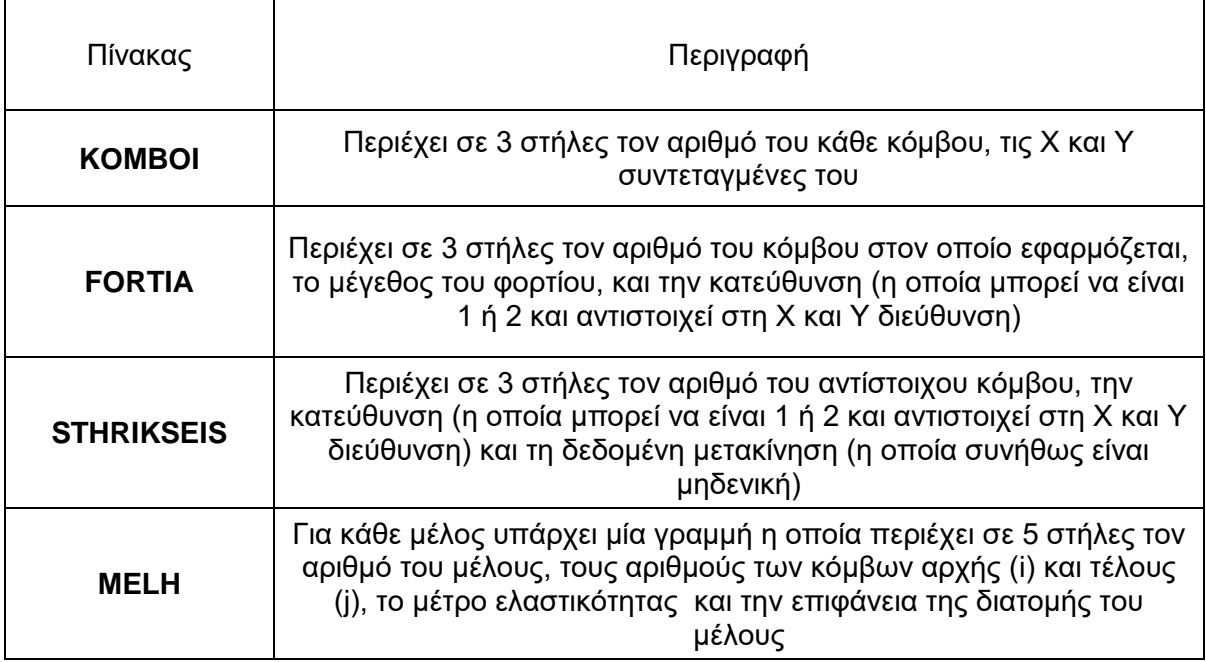

Ορίστε το αρχείο δεδομένων, παρομοίως με το πιο κάτω παράδειγμα:

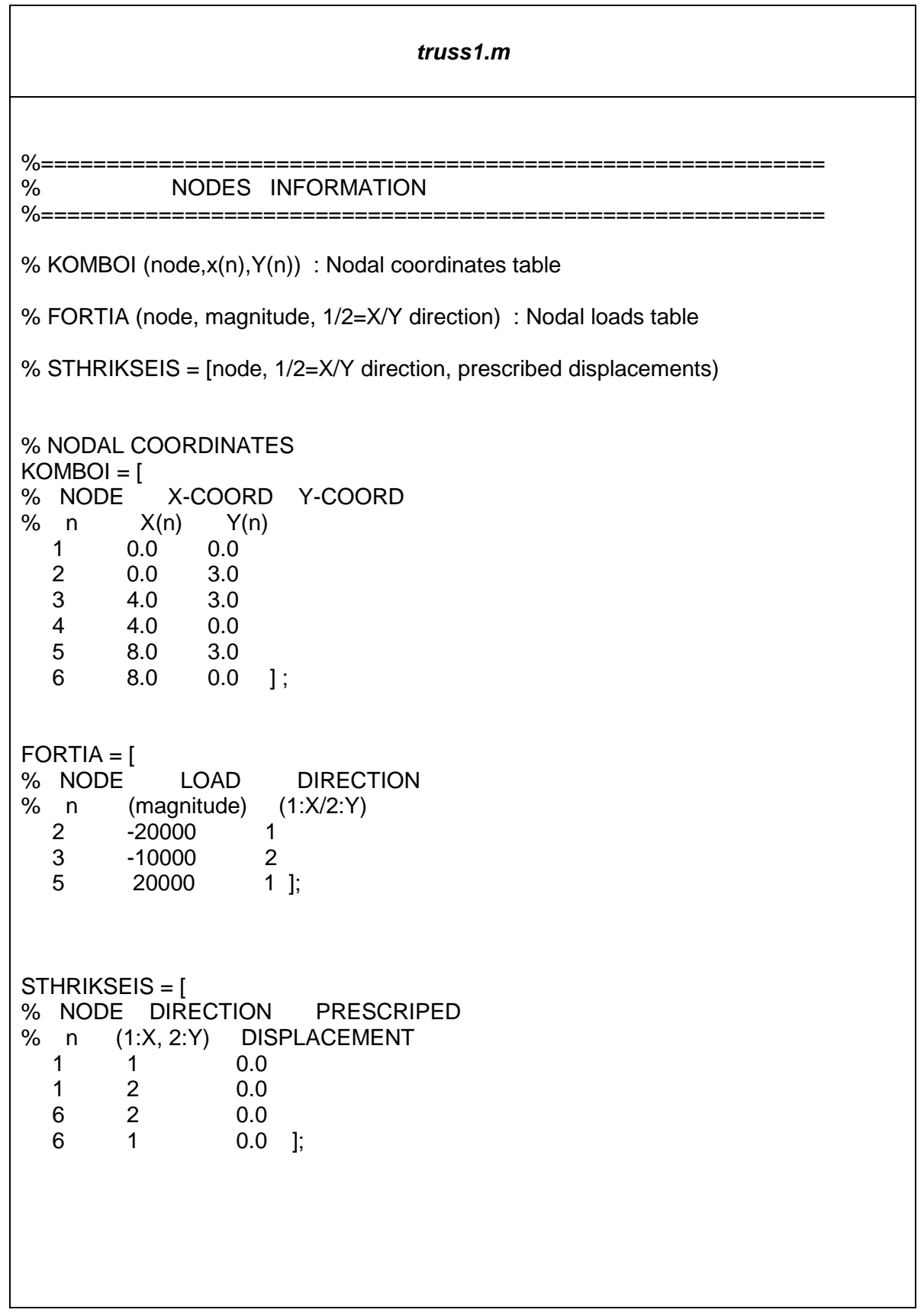

Πέτρος Κωμοδρόμος, Αναπλ. Καθηγητής Καλλιπόλεως 75, Τ.Θ.20537 1678 Λευκωσία

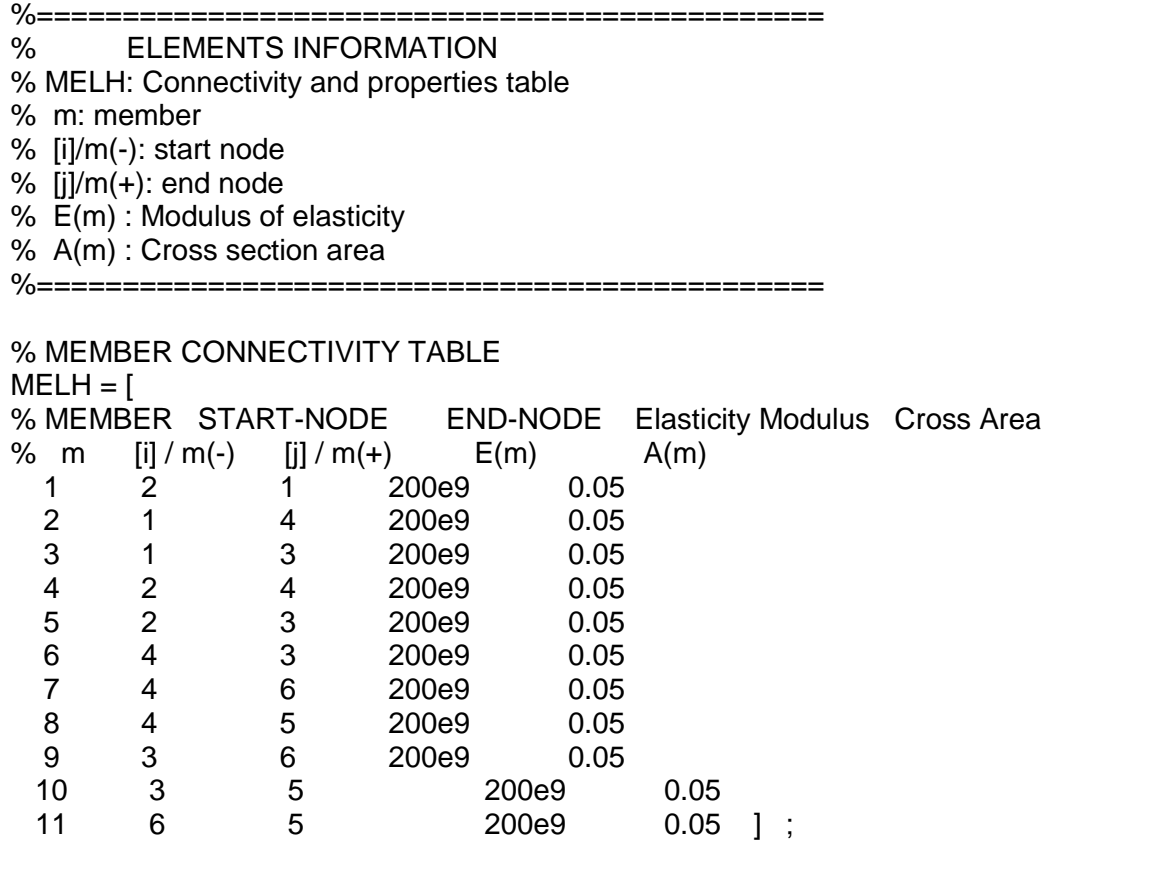

Αφού φορτώσει τους 4 πίνακες το πρόγραμμα σας πρέπει να παρουσιάσει βάσει των δεδομένων τα πιο κάτω στοιχεία:

- τον αριθμό των κόμβων του φορέα
- τον αριθμό των μελών του φορέα
- τον αριθμό των φορτίων
- τον αριθμό των βαθμών ελευθερίας με συνοριακές συνθήκες στήριξης

π.χ.:

3 nodes have been read

- 3 elements have been read
- 2 loads have been read
- 3 supported DOF have been read
	- --> 3 free DOFs

Ακολούθως, για το κάθε κόμβο πρέπει να παρουσιάσει τις συντεταγμένες του:

π.χ.:

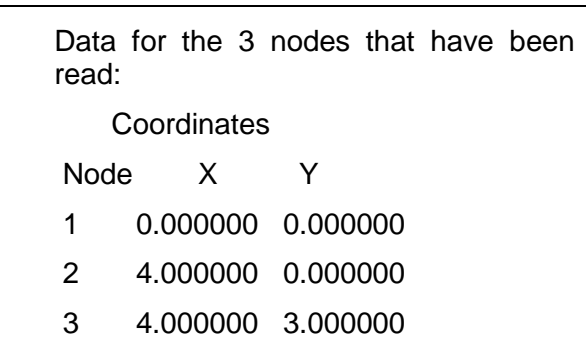

Στη συνέχεια, για το κάθε μέλος να παρουσιαστούν οι αριθμοί των κόμβων αρχής (i) και τέλους (j), το μήκος, την επιφάνεια της διατομής, το μέτρο ελαστικότητας και τα συνημίτονα κατευθύνσεως του μέλους:

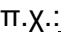

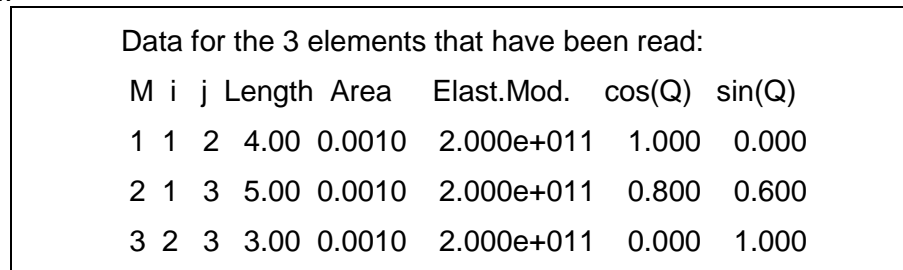

Επίσης, πρέπει να σχεδιάσετε τους κόμβους και τα μέλη της κατασκευής:

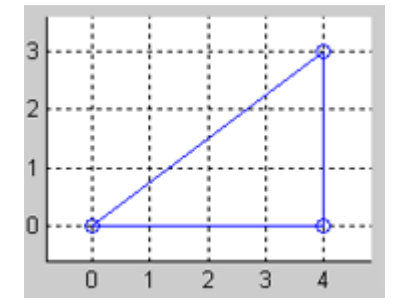

Έχοντας παρουσιάσει τα πιο πάνω στοιχεία, ώστε να βεβαιωθείτε ότι έχετε αποθηκεύσει τα σωστά στοιχεία θα πρέπει να σχηματίσετε το συνολικό μητρώο δυσκαμψίας της κατασκευής, από τα μητρώα δυσκαμψίας των επιμέρους μελών.

Το υπομητρώο δυσκαμψίας ενός μέλους  $\underline{k}_m^{ii}$ , στο απόλυτο σύστημα συντεταγμένων, ισούται με:

$$
\underline{k}_{m}^{ii} = \begin{bmatrix} c^2 & cs \\ cs & s^2 \end{bmatrix} \cdot \frac{AE}{L}
$$

Πέτρος Κωμοδρόμος, Αναπλ. Καθηγητής Καλλιπόλεως 75, Τ.Θ.20537 1678 Λευκωσία

Τηλ.: 22892276 / 99453167 Email: *[komodromos@ucy.ac.cy](mailto:engineering@ucy.ac.cy)* Ιστοσελίδα: *www.eng.ucy.ac.cy/petros*

Ξεκινώντας από ένα μητρώο δυσκαμψίας της κατασκευής, *K* , με μηδενικά όλα του τα στοιχεία, για το κάθε μέλος πρέπει να προστεθούν τα εξής, λαμβάνοντας υπόψη την πιο πάνω αντιστοιχία των βαθμών ελευθερίας των μελών και της κατασκευής::

- το μητρώο  $\underline{k}_{m}^{ii}$  στις γραμμές και στήλες που αντιστοιχούν στους βαθμούς ελευθερίας του κόμβου αρχής *i*
- το μητρώο  $\frac{k^{ij}}{2m}=-\frac{k^{ii}}{2m}$ στις γραμμές που αντιστοιχούν στους βαθμούς ελευθερίας του κόμβου αρχής *i* και στις στήλες που αντιστοιχούν στους βαθμούς ελευθερίας του κόμβου τέλους *j*
- το μητρώο  $\underline{k}_{m}^{ji}=-\underline{k}_{m}^{ii}$ στις γραμμές που αντιστοιχούν στους βαθμούς ελευθερίας του κόμβου τέλους *j* και στις στήλες που αντιστοιχούν στους βαθμούς ελευθερίας του κόμβου αρχής *i*
- το μητρώο  $\underline{k}_m^{~jj}=\underline{k}_m^{~ii}$  στις γραμμές και στήλες που αντιστοιχούν στους βαθμούς ελευθερίας του κόμβου τέλους *j*

Το μητρώο δυσκαμψίας *K* είναι ιδιάζων (singular), αφού δεν έχουν ορισθεί συνοριακές συνθήκες για να καταστεί ο φορέας σταθερός. Με την εφαρμογή κάποιων συνοριακών συνθηκών, *U<sup>s</sup>* , ο φορέας μπορεί να γίνει σταθερός και να επιλυθεί για τα επικόμβια φορτία, *<sup>R</sup><sup>f</sup>* :

$$
\begin{bmatrix} R_f \\ R_s \end{bmatrix} = \begin{bmatrix} K_{ff} & K_{fs} \\ K_{sf} & K_{ss} \end{bmatrix} \cdot \begin{bmatrix} U_f \\ U_s \end{bmatrix}
$$

Αντίστοιχα, το διάνυσμα των επικόμβιων φορτίων διαχωρίζεται σε *2* υποδιανύσματα, το *<sup>R</sup><sup>f</sup>* , το οποίο αντιστοιχεί σε όλους τους ελεύθερους βαθμούς ελευθερίας, και το *R<sup>s</sup>* , το οποίο αντιστοιχεί σε όλους τους βαθμούς ελευθερίας που αντιστοιχούν σε συνοριακές συνθήκες.

Έτσι, με δεδομένες μετακινήσεις στις συνοριακές συνθήκες  $\bm U_s^{} \!=\! \bm U_s^*$  μπορούν να υπολογισθούν οι άγνωστες μετακινήσεις των κόμβων *<sup>U</sup> <sup>f</sup>* :

$$
U_s = U_s^* \qquad \qquad \Rightarrow \qquad \qquad R_f = K_{ff} \cdot U_f + K_{fs} \cdot U_s^*
$$

 Έχοντας υπολογίσει τις άγνωστες μετακινήσεις των ελεύθερων βαθμών ελευθερίας μπορούν στη συνέχεια να υπολογιστούν οι άγνωστες αντιδράσεις στους βαθμούς ελευθερίας που αντιστοιχούν στις συνοριακές συνθήκες:

$$
R_s = K_{sf} \cdot U_f + K_{ss} \cdot U_s^*
$$

Αφού υπολογίσετε τις αντιδράσεις στις στηρίξεις θα πρέπει να υπολογίσετε και τα εντατικά μεγέθη στα άκρα των μελών (αξονικές δυνάμεις)

$$
\underline{s}'_m = \underline{k}'_m \cdot \underline{u}'_m
$$

Το πρόγραμμα σας πρέπει να παρουσιάζει το συνολικό μητρώο δυσκαμψίας της κατασκευής, *K* , τα 4 υπομητρώα στα οποία χωρίζεται, τις άγνωστες μετακινήσεις των κόμβων, τις αντιδράσεις στις στηρίξεις, και τις αξονικές δυνάμεις του κάθε μέλους.

Παραδείγματος χάριν για το προηγούμενο αρχείο δεδομένων τα αποτελέσματα του προγράμματος σας πρέπει να έχουν την εξής μορφή, σύμφωνα με αυτά που ζητούνται:

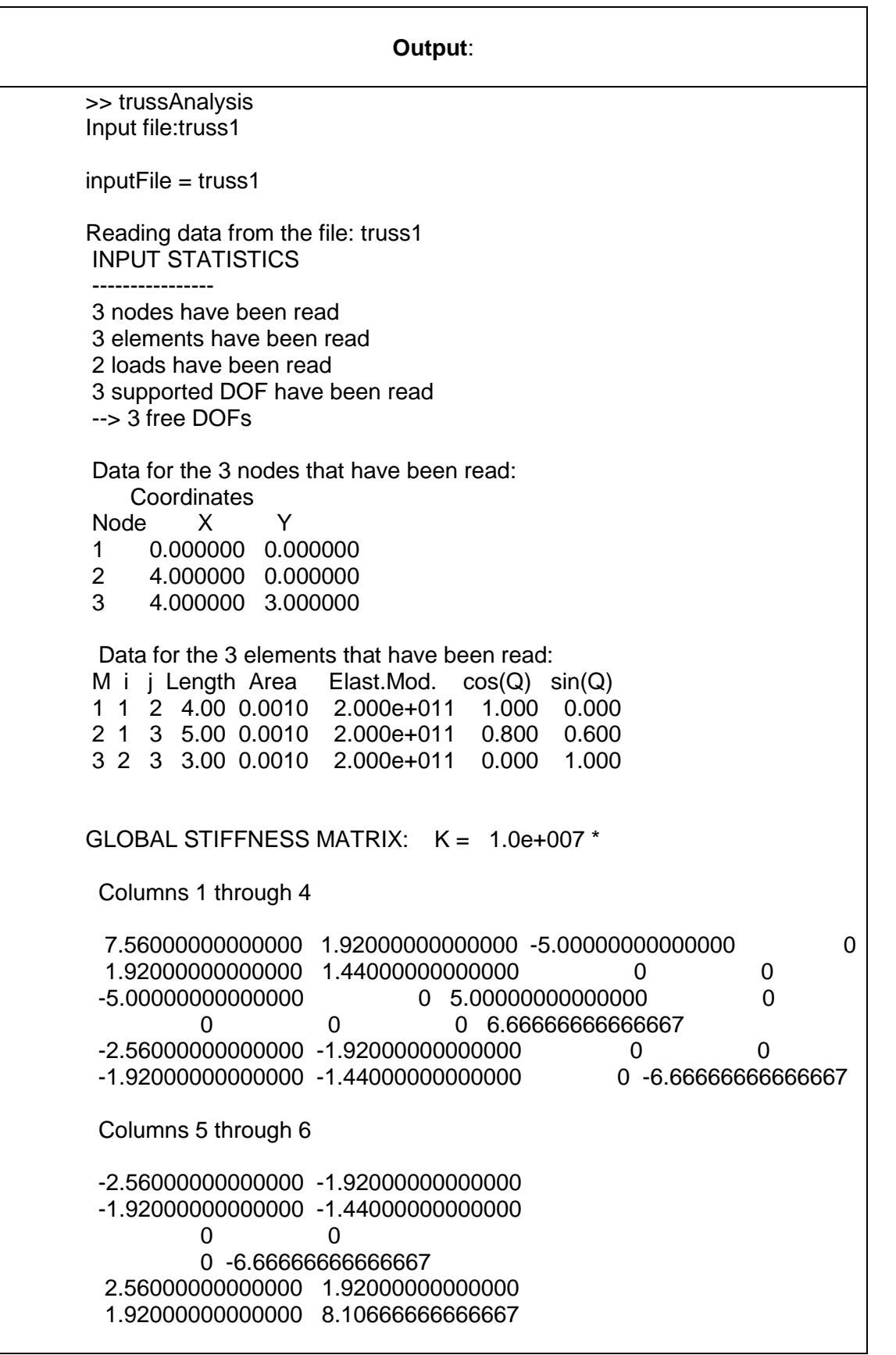

Πέτρος Κωμοδρόμος, Αναπλ. Καθηγητής Καλλιπόλεως 75, Τ.Θ.20537 1678 Λευκωσία

Τηλ.: 22892276 / 99453167 Email: *[komodromos@ucy.ac.cy](mailto:engineering@ucy.ac.cy)* Ιστοσελίδα: *www.eng.ucy.ac.cy/petros*

Supported degrees of freedom: DOF Prescribed displacements<br>3 0.000000 0.000000 4 0.000000 5 0.000000 Free degrees of freedom: 1 2 6 Sumbatrix Kff = 1.0e+007 \* 7.56000000000000 1.92000000000000 -1.92000000000000 1.92000000000000 1.44000000000000 -1.44000000000000 -1.92000000000000 -1.44000000000000 8.10666666666667 Sumbatrix Kfs = 1.0e+007 \* -5.00000000000000 0 -2.56000000000000 0 -1.92000000000000 0 -6.66666666666667 1.92000000000000 Sumbatrix Ksf = 1.0e+007 \* -5.00000000000000 0 0 0 0 -6.66666666666667 -2.56000000000000 -1.92000000000000 1.92000000000000 Sumbatrix  $Kss =$  1.0e+007 \* 5.00000000000000 0 0 0 6.66666666666667 0 0 0 2.56000000000000 Nodal loads: DOF Load 1 10000.000000 2 -15000.000000 6 0.000000 Computed nodal displacements: DOF displacement 1 0.000600 2 -0.002067 6 -0.000225

Πέτρος \_Κωμοδρόμος, Αναπλ. Καθηγητής Καλλιπόλεως 75, Τ.Θ.20537 1678 Λευκωσία

Τηλ.: 22892276 / 99453167 Email: *[komodromos@ucy.ac.cy](mailto:engineering@ucy.ac.cy)* Ιστοσελίδα: *www.eng.ucy.ac.cy/petros*

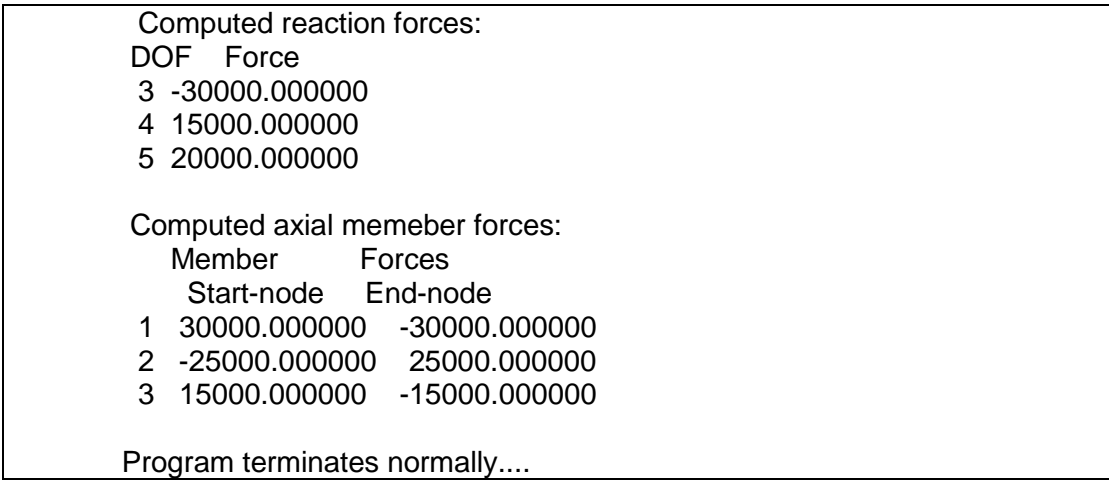

## **Σημείωσεις:**

Η πιο πάνω εκτέλεση αφορά το συγκεκριμένο παράδειγμα. Το πρόγραμμα σας πρέπει να μπορεί να επιλύσει οποιοδήποτε επίπεδο δικτύωμα με αντίστοιχο αρχείο δεδομένων.

Πρέπει να εξηγείται με λεπτομέρεια οτιδήποτε κάνετε στο M-file του Matlab με *σαφή και λεπτομερή σχόλια*, με τα οποία θα μπορεί κάποιος τρίτος να καταλαβαίνει τι μεταβλητές χρησιμοποιείται, γιατί τις χρησιμοποιείται, τι κάνετε στο κάθε τμήμα του προγράμματός πως το κάνετε, και ποιος είναι ο στόχος σας.

Αφού ολοκληρώσετε το πρόγραμμα σας **επιλέξτε τουλάχιστο 3 απλά επίπεδα δικτυώματα και επιλύστε τα τόσο με το πρόγραμμα που έχετε αναπτύξει όσο και με το GTStrudl και συγκρίνετε τα αποτελέσματα** τους.